**Brevet de Technicien Supérieur en Mise en Forme des Matériaux par Forgeage**

> Session 2010 \_\_\_\_\_\_\_\_\_\_

\_\_\_\_\_\_\_\_\_\_

**Epreuve E 4 Etude des Systèmes d'outillage** 

> **------------- Sous épreuve U 4.2 Définition d'un outillage**

> > Temps alloué : 6H00

\_\_\_\_\_\_\_\_\_\_

Coefficient : 4 \_\_\_\_\_\_\_\_\_\_

DOCUMENTS REMIS AU CANDIDAT :

- Sujet de l'épreuve (5 pages dont celle-ci)
- Fichiers de définition de :
	- o la pièce estampée sans trace ni de la débouchure, ni de la bavure résiduelle « Levier 237 664.SLDPRT »
	- o la pièce ébauchée sans trace ni de la toile, ni de la bavure « Levier 237 664 - ébauche.SLDPRT »
	- o Le profil de la gravure de roulage « Gravure de roulage 237 664.SLDPRT »
- Fichiers de début de construction de l'outillage pilon:
	- o Matrice inférieure.SLDPRT
	- o Matrice supérieure.SLDPRT
	- o Outillage pilon.SLDASM

#### DOCUMENTS DISPONIBLES :

- Copies de rédaction
- Feuilles de brouillon

#### DOCUMENTS PERSONNELS AUTORISES :

- Tous les documents papiers
- AUCUN document informatique

# **Définition de l'outillage de pilon pour le matriçage du « Levier 237 664 »**

# **DOSSIER TECHNIQUE**

Le « LEVIER  $237664$  » est un levier qui, relié à la came en « S », permet l'écartement des deux mâchoires de freinage. Les mâchoires viennent frotter à l'intérieur du tambour et provoquent le freinage de la roue.

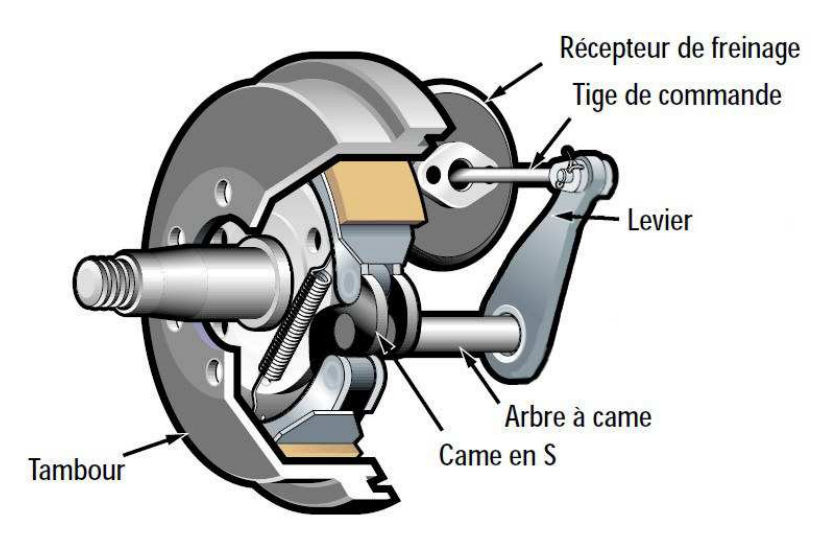

Le véhicule est un camion produit en petite série.

La production des leviers est de l'ordre de 800 par an. Ils sont estampés sur un pilon Montbard LG 1250. Pour économiser le poids de la tenue d'estampage, on coupe un lopin capable de 2 pièces et on utilise un morceau de la bavure de la première pièce produite pour tenir et forger la deuxième pièce.

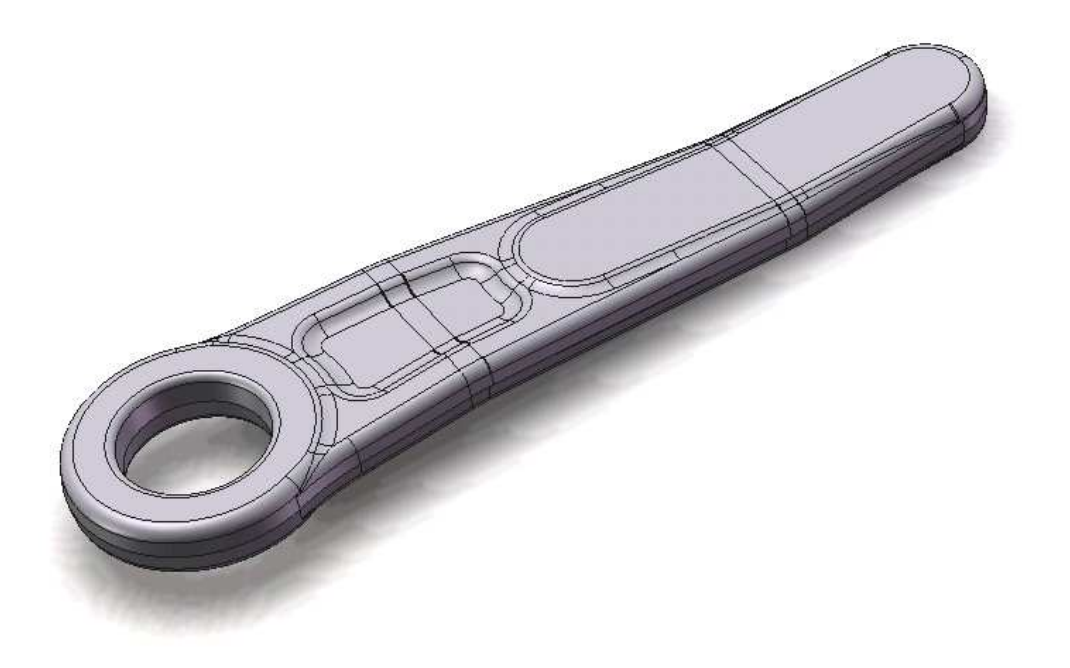

### GAMME DE FABRICATION

La gamme de fabrication prévoit :

- *Débit par cisaillage du lopin (*∅ *36) capable de deux pièces*
- *Chauffage au four à gaz à 1250°C*
- *Préparation par étirage en forge libre d'une ébauche pour la première pièce*
- **Roulage en deux coups pour décalaminer et régulariser l'ébauche étirée**
- **Estampage ébauche de la 1ère pièce (4 coups)**
- **Estampage finition de la 1ère pièce (1 ou 2 coups)**
- *Ebavurage, débouchage et cisaillage d'une partie de la bavure de la première pièce*
- *Réchauffage au four à gaz à 1250°C*
- *Préparation par étirage en forge libre de la deuxième ébauche*
- **Roulage en deux coups pour décalaminer et régulariser l'ébauche étirée**
- **Estampage ébauche de la 2ème pièce (4 coups)**
- **Estampage finition de la 2ème pièce (1 ou 2 coups)**
- *Ebavurage, débouchage de la deuxième pièce.*

### **PILON**

Le pilon utilisé est pilon de type Montbard LG 1250 :

- Masse tombante : 1250 kg
- Hauteur de chute maximale : 1,7 m
- Encombrement maximal des deux matrices : Haut. 500 prof. 700 larg. 550

### OUTILLAGE D'ESTAMPAGE

L'outillage de pilon reçoit les trois gravures correspondant :

- au roulage (largeur de la gravure  $= 65$  mm)
- à l'estampage ébauche
- et à l'estampage finition.

### DONNEES STANDARDS SUR LES MATRICES UTILISEES POUR CET OUTILLAGE

■ Le système d'attachement pour ce pilon est de type « Queue d'aronde – Grain » pour la mise en position et « Clavette » pour le maintien en position

# **TRAVAIL DEMANDE**

### DEFINIR LES MATRICES CONSTITUANT L'OUTILLAGE

Il est demandé d'étudier (note de calcul sur copie à rendre) et de définir entièrement les matrices inférieure et supérieure constituant cet outillage : Position des gravures, cordon et logement de bavure, prises de fer, rayons, …

Il est demandé en particulier de :

- Garder la direction de forgeage suivant l'axe de l'œil du levier.
- Compenser mécaniquement les efforts induits par la surface de joint « brisée non équilibrée ».
- Limiter la surface de frappe aux plans perpendiculaires à la direction de frappe.
- Définir la zone centrale de l'oeil en ébauche.
- Définir la zone centrale de l'oeil en finition.

La mise en plan n'étant pas demandée, les points particuliers de construction non visibles en DAO seront spécifiés par écrit.

N. B. : Les dimensions en largeur et en profondeur cotées sur les blocs fournis sont modifiables. Les dimensions définies seront justifiées sur copie.

# **Organisation des documents**

INFORMATIQUE

## AVANT

Sur la partition « E : » de votre poste de travail, vous trouverez un répertoire : « BTS-MFMF-E4-U42» dans lequel se trouvent les fichiers fournis.

## PENDANT

Pendant le temps de travail il est fortement conseillé de sauvegarder votre travail régulièrement et même de copier votre répertoire de travail avant une grande modification de votre projet afin de pouvoir y revenir éventuellement.

### APRES

La correction se fera à partir d'un seul répertoire.

Ce répertoire sera renommé en final :

### « **BTS-MFMF-E4-U42-votrenom-votreprénom** »

Il comportera tous les fichiers utiles à la définition des outillages que vous aurez créés.

COPIE DE REDACTION

Une copie de rédaction avec entête dûment complétée sera rendue (fut elle vierge).

Vous présenterez sur cette copie :

- Tous les calculs mis en œuvre pour le dimensionnement,
- les commentaires nécessaires à la compréhension de la construction.